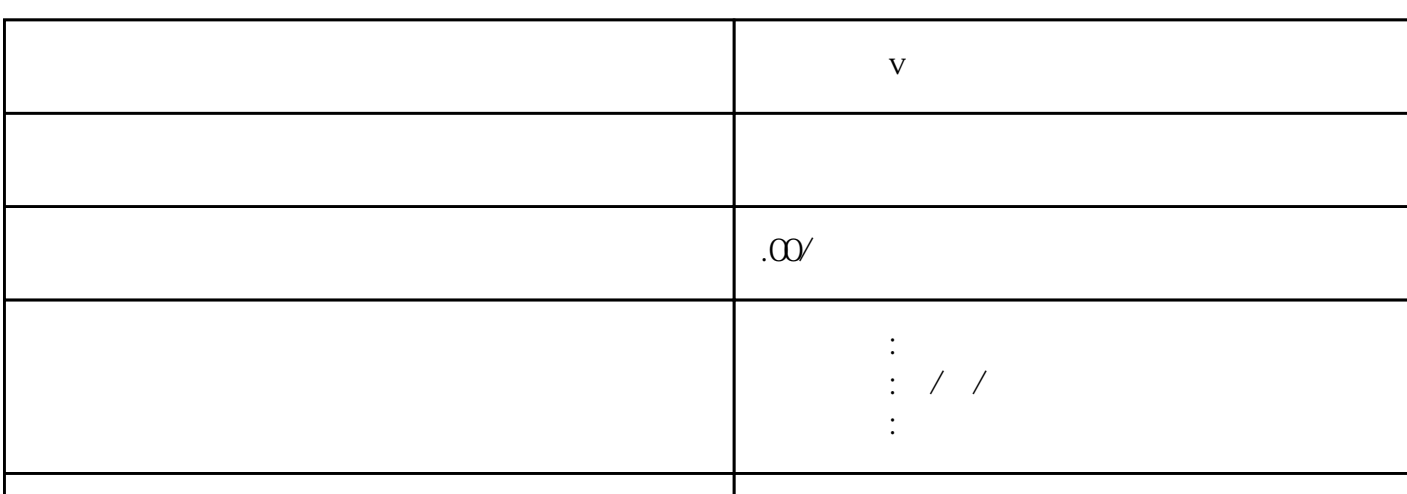

 $\alpha$ 

联系电话 13591608718 13591608718

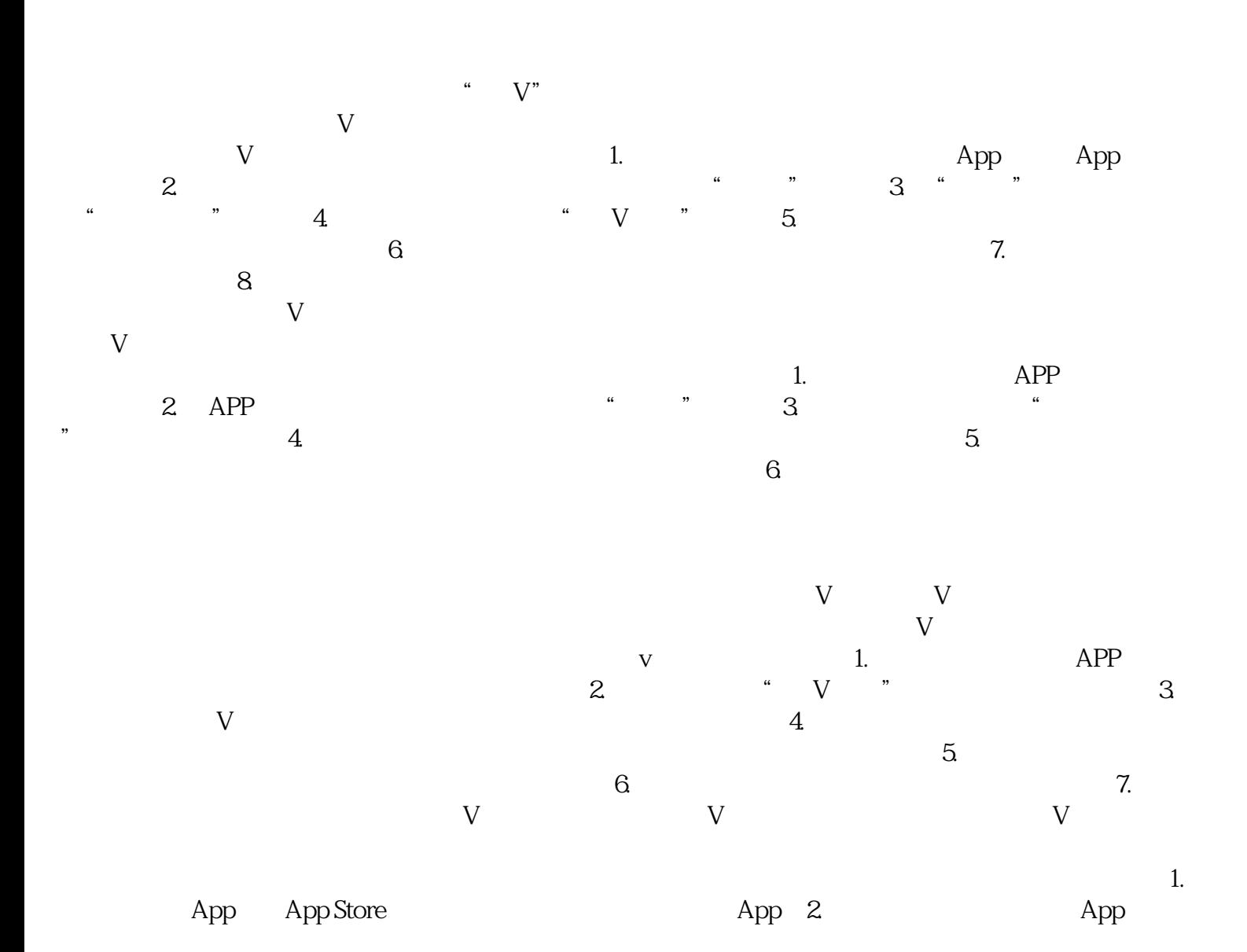

**v** 

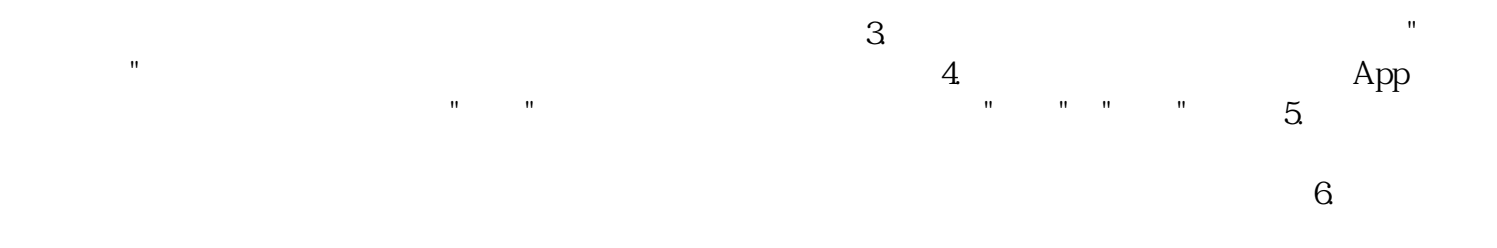